## JIANG\_AGING\_HYPOTHALAMUS\_UP

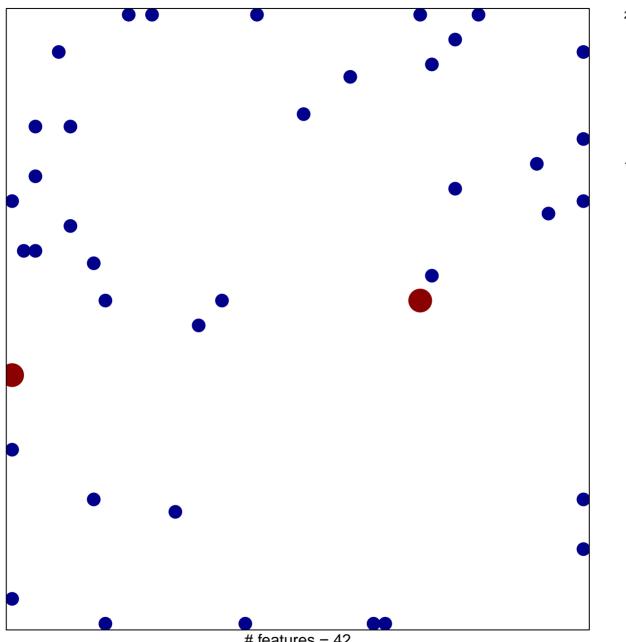

# features = 42 chi-square p = 0.8

## JIANG\_AGING\_HYPOTHALAMUS\_UP

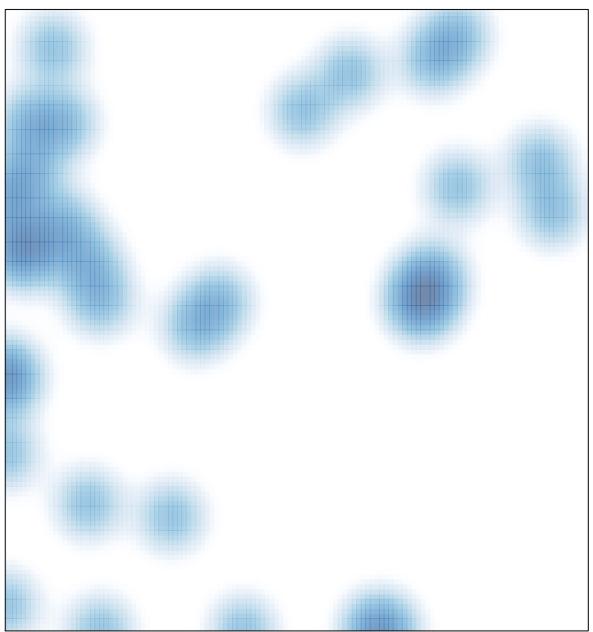

# features = 42 , max = 2